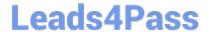

# **AD0-E706**<sup>Q&As</sup>

Adobe Certified Expert-Magento Commerce Cloud Developer

# Pass Adobe AD0-E706 Exam with 100% Guarantee

Free Download Real Questions & Answers PDF and VCE file from:

https://www.leads4pass.com/ad0-e706.html

100% Passing Guarantee 100% Money Back Assurance

Following Questions and Answers are all new published by Adobe
Official Exam Center

- Instant Download After Purchase
- 100% Money Back Guarantee
- 365 Days Free Update
- 800,000+ Satisfied Customers

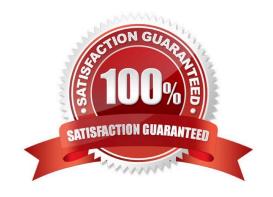

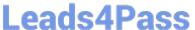

#### **QUESTION 1**

You fixed an issue in a third-party extension using a patch named m2-hotfixes/extension- fix.patch Before committing the patch to the repository you want to test itlocally.

How do you test a patch in a clean working copy?

- A. Commit the patch because the pre-commit hook will abort the commit it any hotfix causes an issue
- B. Run the command git apply m2-hotfixea/extension-fix.patch
- C. Run the command bin/magento setup:hotfix:apply --patch=m2-hctfixes/extension- fix.patch
- D. Configure a deploy hook in .magento.app.yaml that executes vendor/bin/ece-tools hotfix:apply --dry-run

Correct Answer: B

#### **QUESTION 2**

You are a technical admin on a Magento Commerce Cloud account A coworker needs to submit a support request with Magento Support.

What is needed to enable support ticket access"?

- A. Ask the account owner to add the user to shared access
- B. Ask the launch manager to create a support account for this user
- C. Change the environment access role to contributor for this user
- D. Update the project role of this user to administrator

Correct Answer: D

## **QUESTION 3**

You are reviewing a third party extension for Magento Commerce Cloud compatibility.

You discover the module writes to a custom directory called internal/ within the Magento base directory.

The directory has to be shared by all web servers.

What do you do so the module can be used on Magento Commerce Cloud?

- A. Create a symlink from /top/internal to the internal/ folder
- B. Declare a shared mount for the internal/directory in .magento. app.yaml
- C. Request the vendor make the directory configurable in the Magento admin
- D. Add a patch for extension so it uses the subdirectory var/internal/ instead

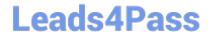

# https://www.leads4pass.com/ad0-e706.html

2024 Latest leads4pass AD0-E706 PDF and VCE dumps Download

Correct Answer: B

## **QUESTION 4**

You want to exclude some themes from static assets generation only for integration environments You are trying to choose where to set the scd\_exclude\_themes variable in the . magento.env.yaml tile or in the Project WeD UI.

What prevents the usage of the . magento. env.yaml file?

- A. Child environments inherit the variable when you use the . magento. env. yaml file
- B. The code from integration would be merged into the Staging and Production branches
- C. The .magento.env.yama file can contain only deployment configuration options, which are only available it static assets generation runs on the deploy phase
- D. Only variables which are set using the Project Web UI has the option visible during build

Correct Answer: B

#### **QUESTION 5**

You built a custom command that runs during the build phase, but it is not generating files property Magento Support provided a patch that you added to the project.

What must you do to ensure this command runs after the patch has been applied?

- A. Ensure your custom command runs after the ece-tools build hooks
- B. Move your custom command to run in the deploy phase
- C. Apply the patch manually in your custom command, because patches are always applied at the end of deployment
- D. Nothing because patches are already applied when any hook runs

Correct Answer: A

AD0-E706 PDF Dumps

AD0-E706 VCE Dumps

AD0-E706 Exam Questions